PDF and the property of the state  $\mathbb{R}$ 

https://www.100test.com/kao\_ti2020/647/2021\_2022\_\_E4\_BC\_9A\_ E8\_AE\_A1\_E8\_AF\_81\_E8\_c42\_647512.htm id="news\_con" class="mar10">

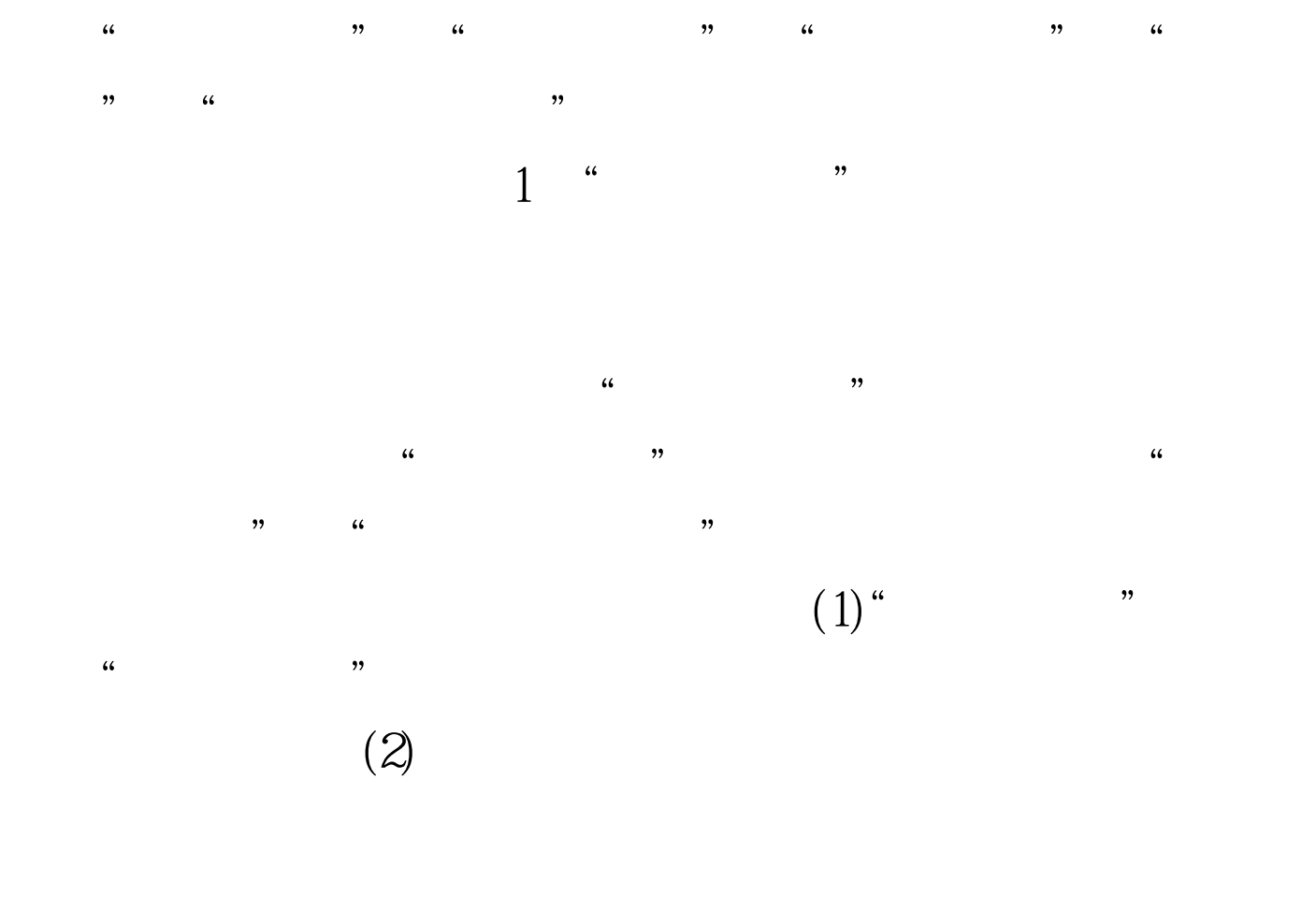

 $\sim$  $\mathfrak{m}$ 

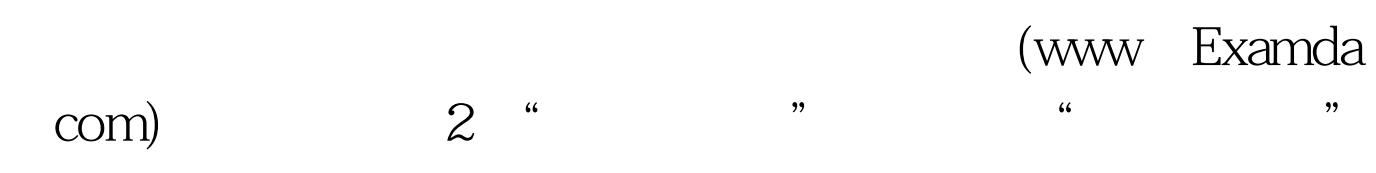

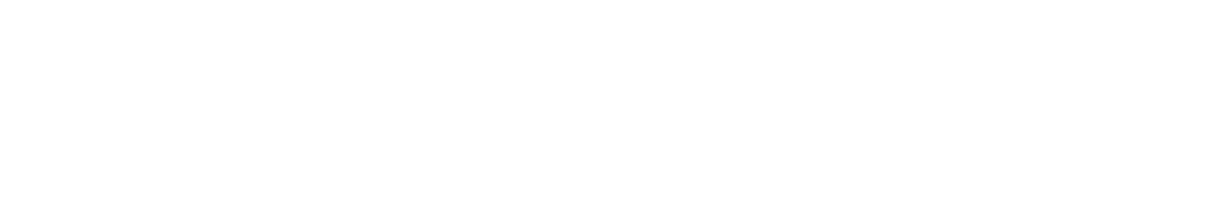

 $3$  "

 $4$  " "

 $5$  " $\,$ "  $\,$ "  $\,$ "  $\,$ 

 $2009$ 

 $2009$ 

## $2009$

 $100Test$ 

www.100test.com